# C

## **Debian Reference Card**

9.0 - Debian 9 'Stretch' -- 2016-07-09 - النسخة 9.0 https://www.debian.org/

#### الحصول علي المساعدة

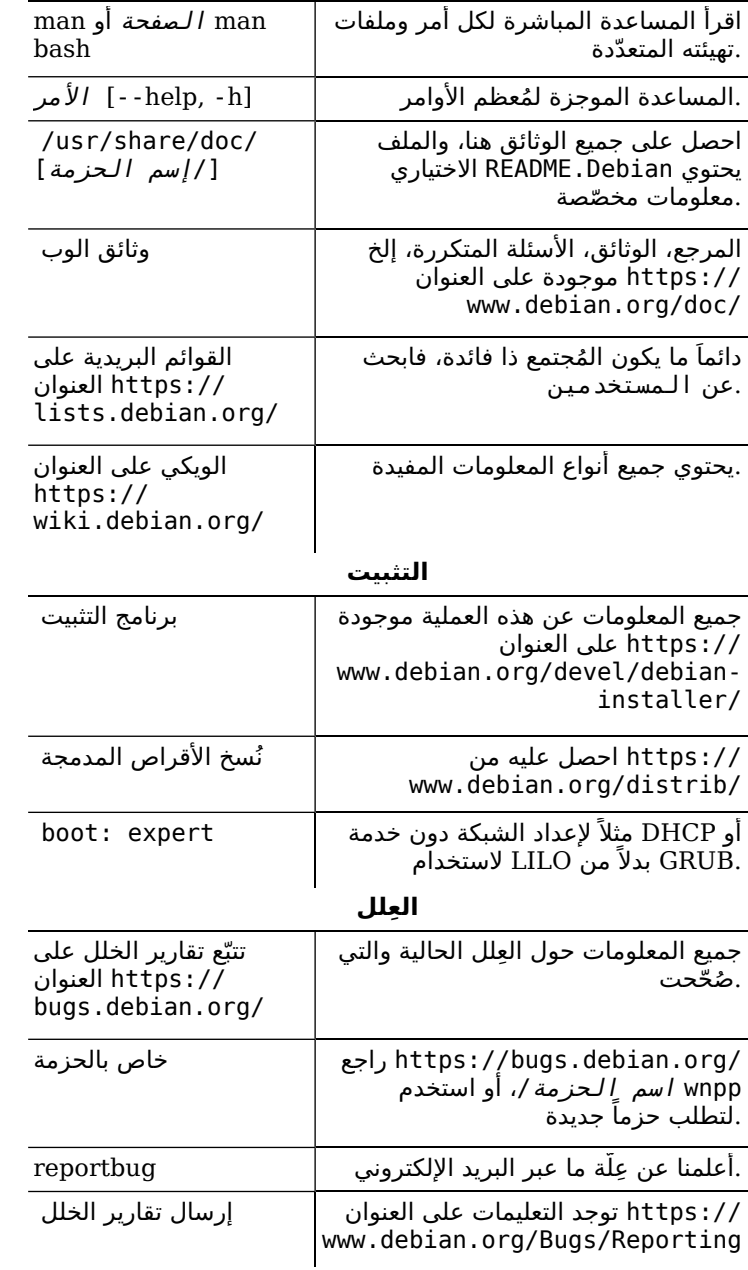

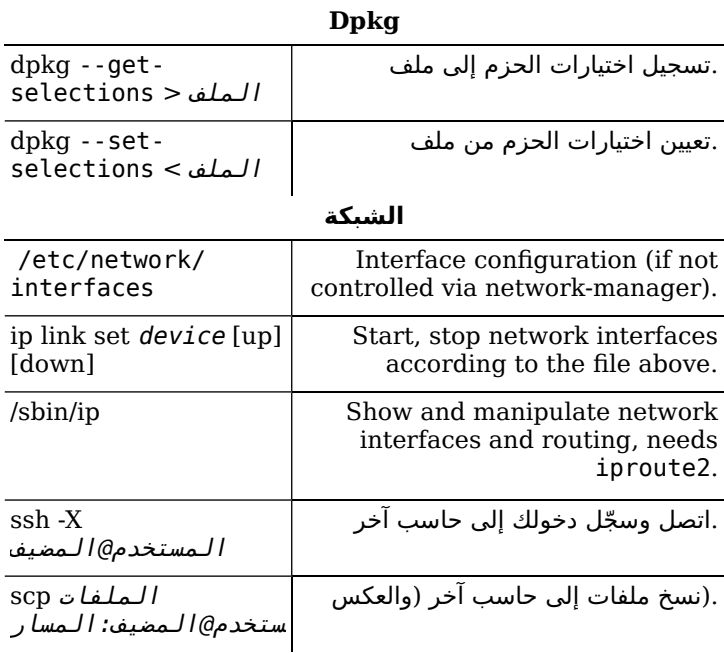

#### ملاحظة قانونية

يُصرّح باستخدام هذه الوثيقة ضمن شروط ترخيص جنو العام الإصدار<br>الثالث أو ما بعده. يمكن الاطلاع على شروط نسخ وترجمات هذه الوثيقة<br>https://www.debian.org/doc/̥manuals/ حيث يمكنك دائماً الحصول علي أحدث نسخة من المرجع ،/refcard السريع هذا.

2010, 2004 W. Martin Borgert Holger Wansing حقوق النشر © 2016, 2017 ("حقَوق النشر © 2008, 2010 أسامة خياط ("العربيّة

## **APT**

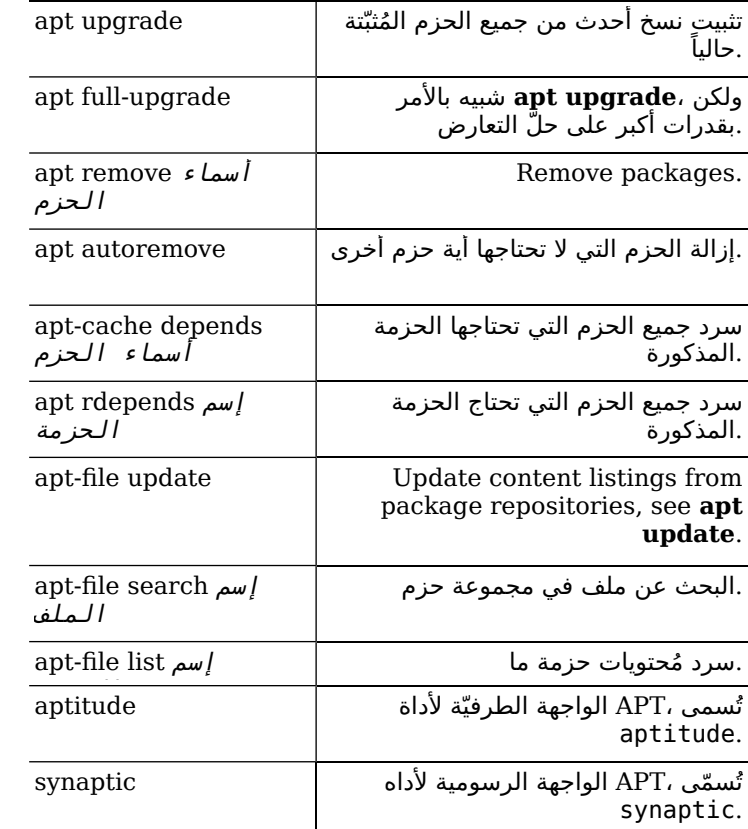

### Dpkg

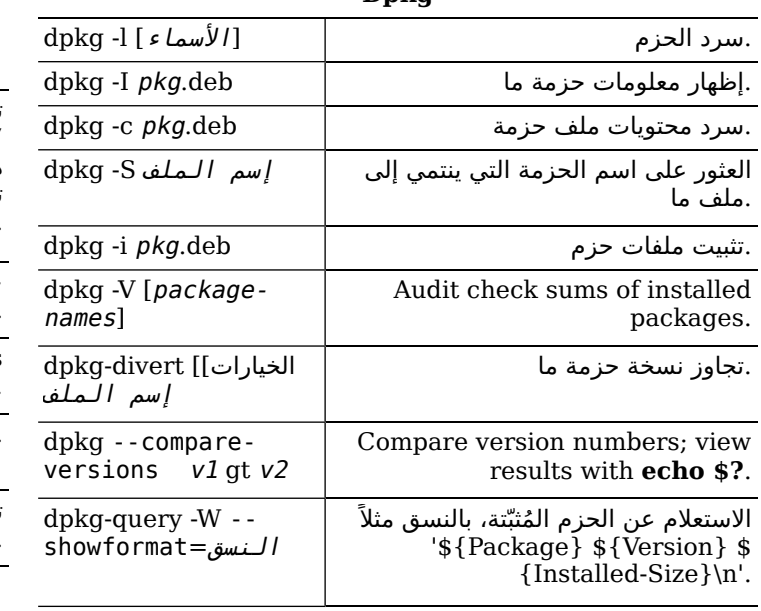

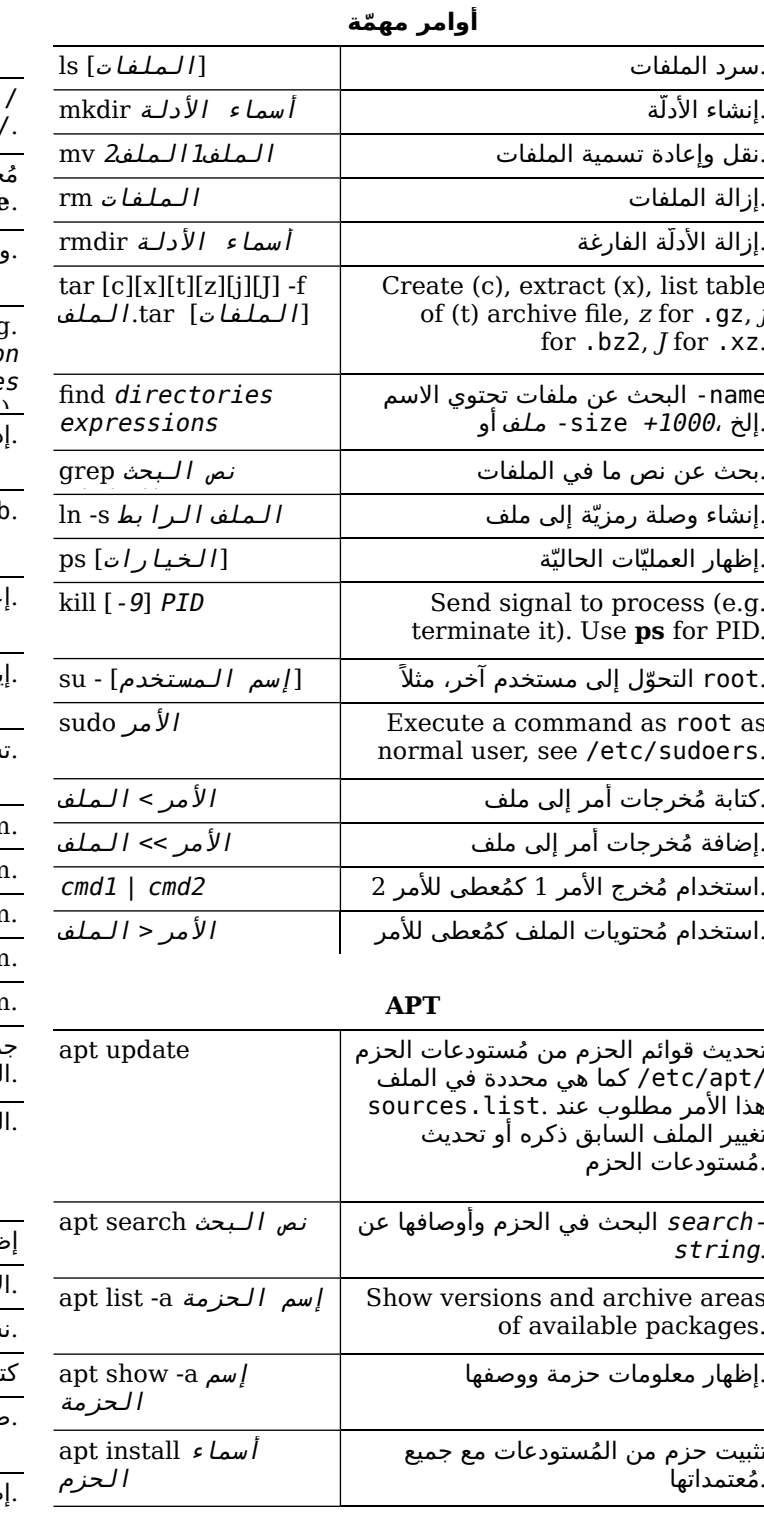

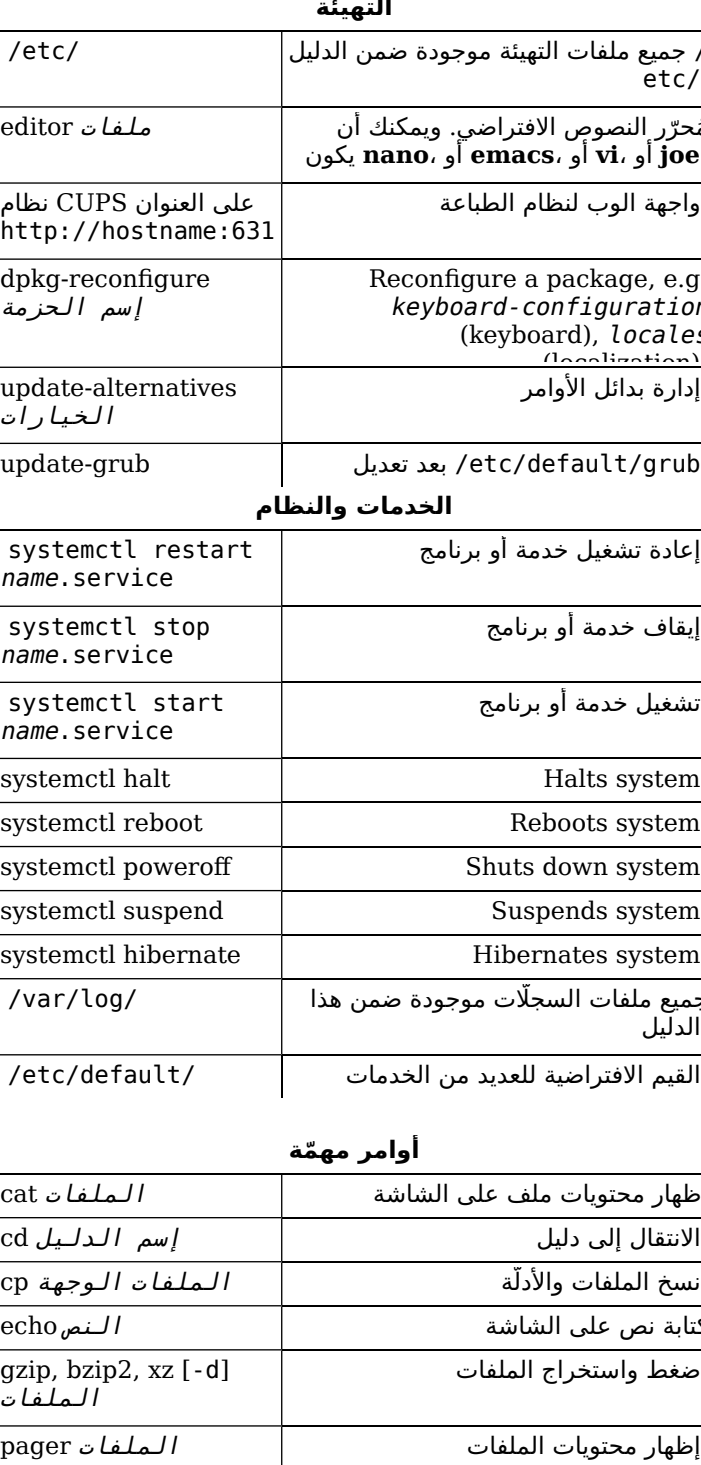

 $\sim$